, tushu007.com

## $<<$  AutoCAD2005  $>$

<< AutoCAD2005 >>

- 13 ISBN 9787900677297
- 10 ISBN 7900677291

出版时间:2005-6

页数:346

PDF

更多资源请访问:http://www.tushu007.com

# << AutoCAD2005

AutoCAD2005 AutoCAD 2005

AutoCAD 2005 AutoCAD 2005

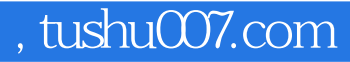

### << AutoCAD2005

 ${\rm AutoCAD} \begin{tabular}{ll} \multicolumn{2}{l}{{\bf AutoCAD} & {\bf AutoCAD} & {\bf AutoCAD} \\ & {\bf AutoCAD} & {\bf AutoCAD} & {\bf AutoCAD} & {\bf AutoCAD} \end{tabular}$ AutoCAD 2005 AutoCAD 2005 AutoCAD 2005

案填充习题六第七章 文字标注……第八章 尺寸标注第九章 插入对象第十章 绘制三维图形第十一章 三 AutoCAD 2005

# $<<$  AutoCAD2005 >

AutoCAD2005

#### << AutoCAD2005

本站所提供下载的PDF图书仅提供预览和简介,请支持正版图书。

更多资源请访问:http://www.tushu007.com